**Name:**

**Enrolment No:**

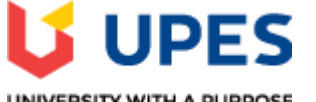

## UNIVERSITY WITH A PURPOSE

## **UNIVERSITY OF PETROLEUM AND ENERGY STUDIES Online End Semester Examination, Dec 2020**

**Course: Programming with Python Semester: V Program: B.Tech CSE-CSF** Time 03 hrs. **Course Code: CSAI 1001** Max. Marks: 100

## **SECTION A**

## **1. Each Question will carry 5 Marks. 2. Instruction: Complete the Statement / Select the correct answer(s)**

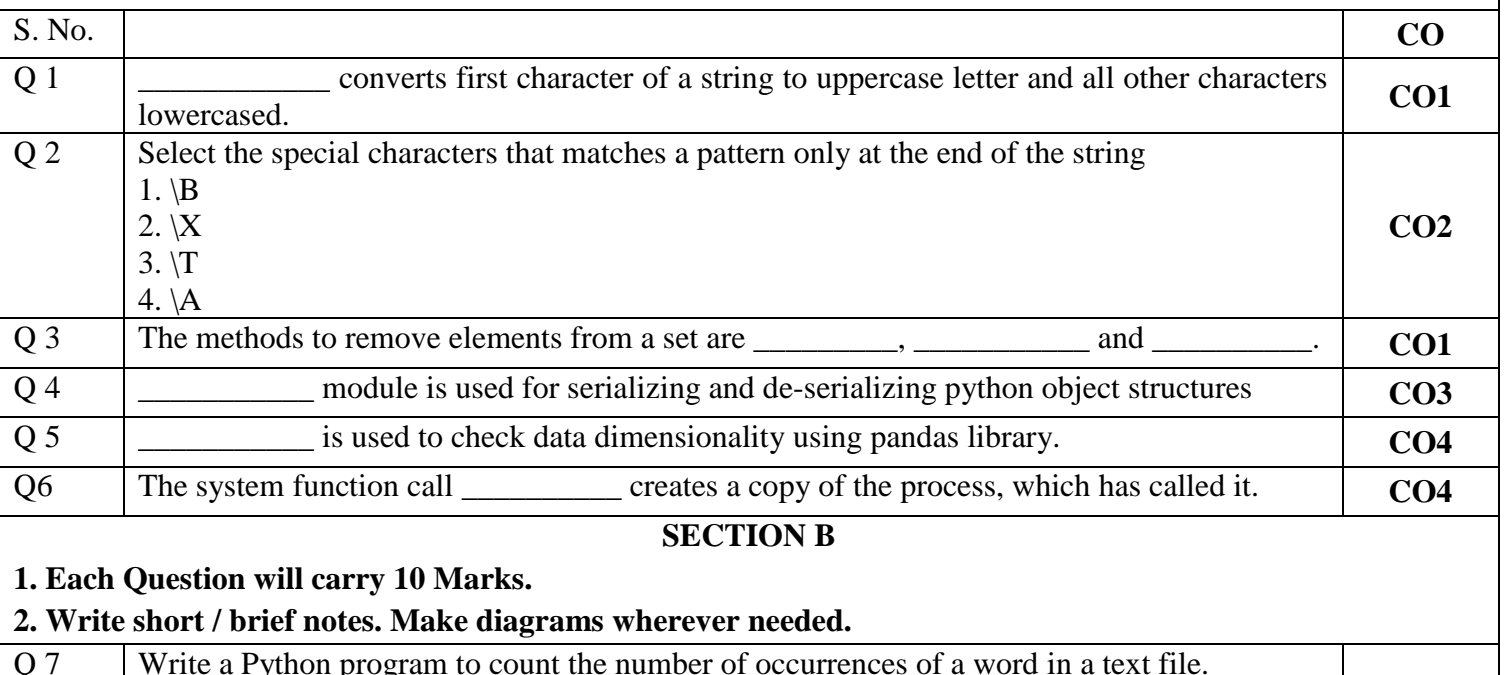

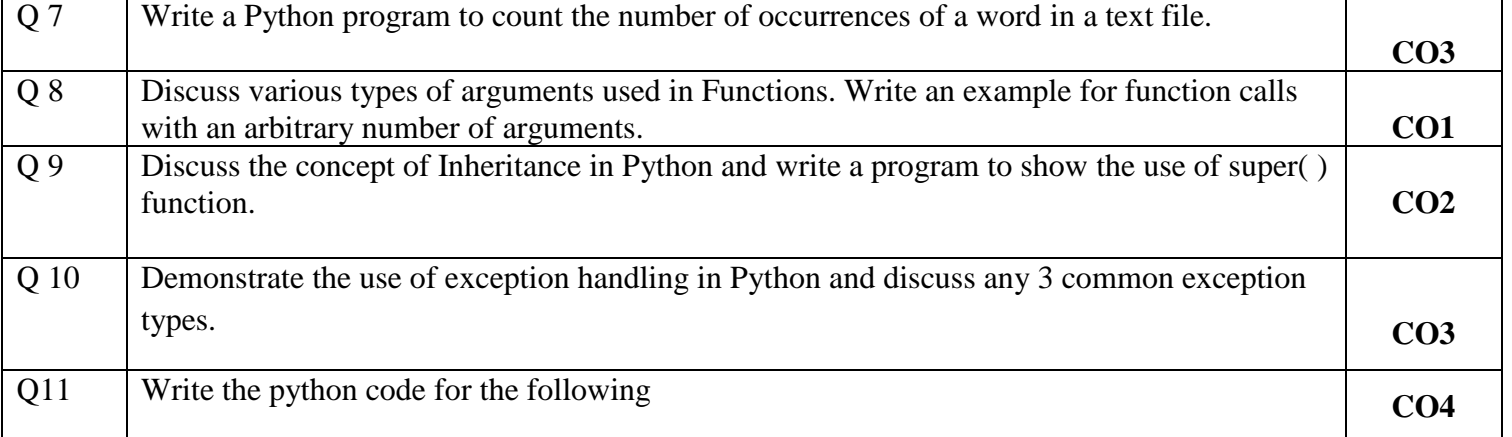

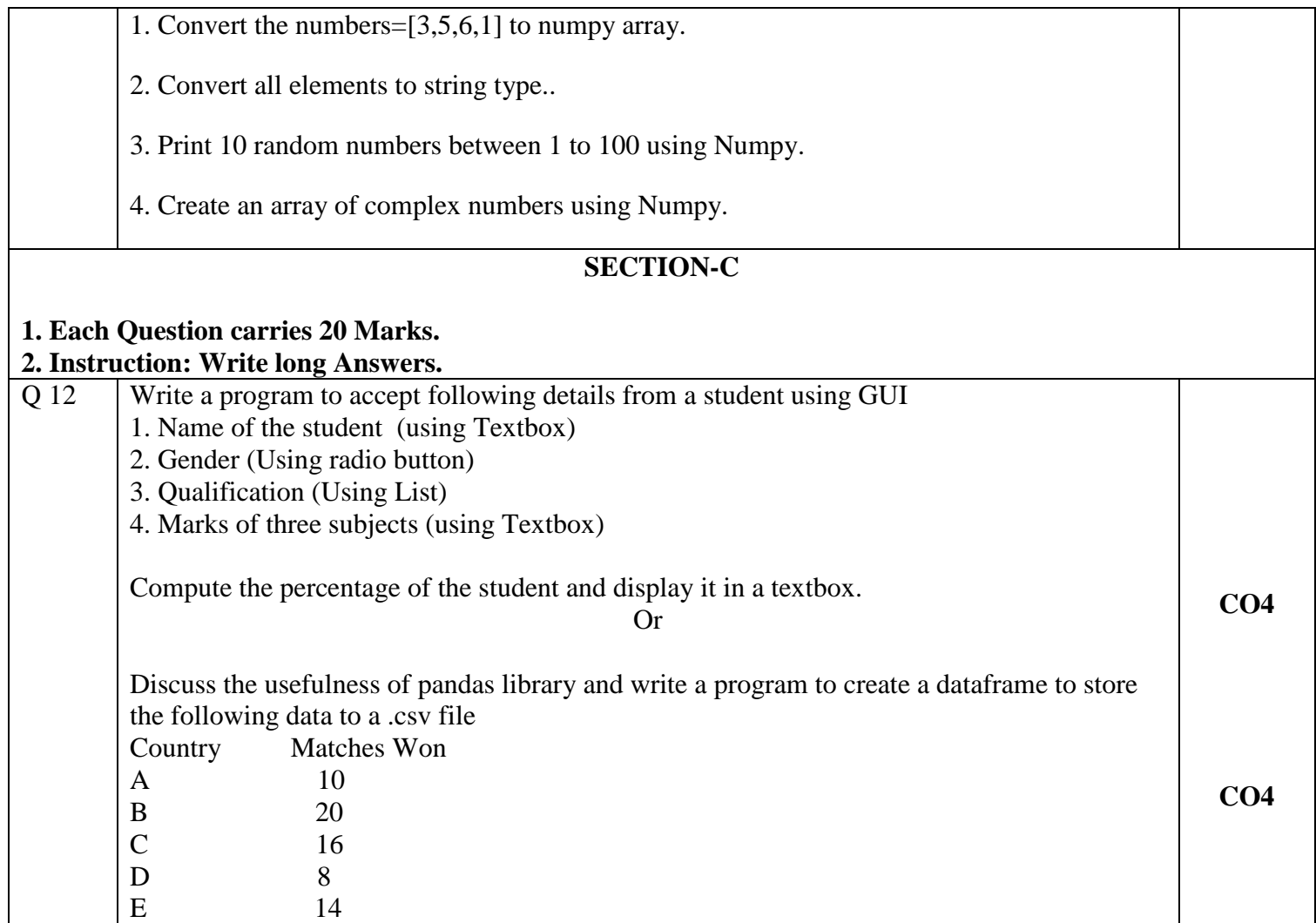

Then read the data from a file and generate a graph of the data.